## **EncounterWorks API**

Using EncounterWork's REST API, you can access patient's medical records. You can create a client by navigating to the Administration Link -> Other -> API Access on the Left Navigation.

You will be navigated to this page:

## **API Access**

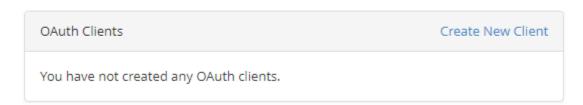

You are required to click on the Create New Client link to access the form for registering a new client to access the API:

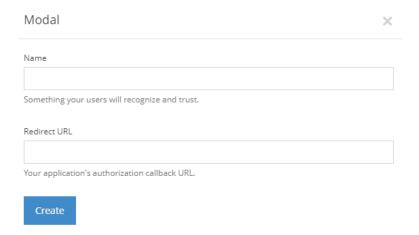

After Registration, a random token will be generated:

#### API Access

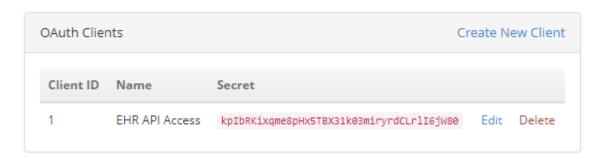

# **Download API Application**

Open Postman Application, this can be downloaded from <a href="https://www.getpostman.com/downloads/">https://www.getpostman.com/downloads/</a>

Click on Authorization

Change type to OAuth 2.0

Click on Get New Access Token

Token Name: Give any Name

**Grant Type:** Change it to Client Credentials

Access Token URL: <a href="https://drummondsinferno.secured-domain.net/emr/oauth/token">https://drummondsinferno.secured-domain.net/emr/oauth/token</a>

Client ID: Enter from EW

**Client Secret:** Enter from EW

Client Authentication: Change to Send as Basic Auth header

Submit by clicking on Request Token.

Copy the generated token to the Headers, make use of the following

Key Value

Accept application/json

The current version of the API lives at <a href="https://drummondsinferno.secured-domain.net/emr/api/">https://drummondsinferno.secured-domain.net/emr/api/</a>

Note: Replace drummondsinferno with your domain name

# **Endpoints**

VitalSign

| Endpoints           | What it does                                                       |
|---------------------|--------------------------------------------------------------------|
| patientData/Patient | Returns an array of Patient's Biometrics based on query parameters |
| patientList/Patient | Returns an array of Patient's Problem and diagnosis conditions     |
| AllergyIntolerance  | Returns an array of Patient's Allergies                            |
| Immunization        | Returns an array of Patient's Immunization                         |
| Procedure           | Returns an array of Patient's surgeries                            |
| Goal                | Returns an array of Patient's goals                                |
| MedicationStatement | Returns an array of Patient's Medication Statement                 |
| MedicationOrder     | Returns an array of Patient's Medication Order                     |
| CareTeam            | Returns an array of Patient's Care Team                            |
| Condition           | Returns an array of Patient's Health Concerns                      |

Returns an array of Patient's Vital Signs

CarePlan Returns an array of Patient's Assessment and plan of treatments

DiagnosticReport Returns an array of Patient's Laboratory Result Diagnosis Reports

Observation Returns an array of Patient's Smoking Status and Laboratory Result Observation

Device Returns an array of Patient's Implantable Devices/UDI

smokingStatus Returns an array of Patient's Smoking Status

labResult Returns an array of Patient's Laboratory Result

Returns an encoded ccda

# **Search Criteria for Endpoints**

Ccda

| Endpoint            | Search Criteria                                                                |               |
|---------------------|--------------------------------------------------------------------------------|---------------|
| patientData/Patient | Either or combination of the following can be used to search on this endpoint: |               |
|                     | family name, pid, first name, gender, date of birth and public pid.            |               |
|                     | Кеу                                                                            | Value         |
|                     | name                                                                           | family name   |
|                     | pid                                                                            | pid           |
|                     | family                                                                         | family name   |
|                     | given                                                                          | first name    |
|                     | gender                                                                         | gender        |
|                     | birthdate                                                                      | date of birth |
|                     | identifier                                                                     | pubpid        |
| patientList/Patient | Either or combination of the following can be used to search on this endpoint: |               |
|                     | id and start.                                                                  |               |
|                     | Key                                                                            | Value         |
|                     | pid                                                                            | pid           |
|                     |                                                                                |               |

this is filtering on begin and encounter dat.

**Note:** this is the format to be used for the date:

date

| Date Format  | Description                         |
|--------------|-------------------------------------|
| eq2016-01-01 | Equal 2016-01-01                    |
| gt2016-01-01 | Greater than 2016-01-01             |
| ge2016-01-01 | Greater than or equal to 2016-01-01 |
| lt2016-01-01 | Less than 2016-01-01                |

le2016-01-01 Less than or equal to 2016-01-01

AllergyIntolerance Either or combination of the following can be used to search on this endpoint:

id and start.

Key Value
pid pid

date this is filtered on begin date.

**Note:** this is the format to be used for the date:

| Date Format  | Description                         |
|--------------|-------------------------------------|
| eq2016-01-01 | Equal 2016-01-01                    |
| gt2016-01-01 | Greater than 2016-01-01             |
| ge2016-01-01 | Greater than or equal to 2016-01-01 |
| lt2016-01-01 | Less than 2016-01-01                |
| le2016-01-01 | Less than or equal to 2016-01-01    |

*Immunization* Either or combination of the following can be used to search on this endpoint:

id and start.

KeyValuepidpiddatethis is filtered on the administered date.

**Note:** this is the format to be used for the date:

| Date Format  | Description                         |
|--------------|-------------------------------------|
| eq2016-01-01 | Equal 2016-01-01                    |
| gt2016-01-01 | Greater than 2016-01-01             |
| ge2016-01-01 | Greater than or equal to 2016-01-01 |
| lt2016-01-01 | Less than 2016-01-01                |
| le2016-01-01 | Less than or equal to 2016-01-01    |

Procedure Either or combination of the following can be used to search on this endpoint:

id and start.

| Key | Value |
|-----|-------|
| pid | pid   |

date this is filtering on begin date.

**Note:** this is the format to be used for the date:

| Date Format  | Description                                                                    |
|--------------|--------------------------------------------------------------------------------|
| eq2016-01-01 | Equal 2016-01-01                                                               |
| gt2016-01-01 | Greater than 2016-01-01                                                        |
| ge2016-01-01 | Greater than or equal to 2016-01-01                                            |
| lt2016-01-01 | Less than 2016-01-01                                                           |
| le2016-01-01 | Less than or equal to 2016-01-01                                               |
|              | Either or combination of the following can be used to search on this endpoint: |
|              | id and start.                                                                  |
|              |                                                                                |

| Key  | Value                           |
|------|---------------------------------|
| pid  | pid                             |
| date | this is filtering on begin date |

**Note:** this is the format to be used for the date:

Goal

| Date Format         | Description                                                                    |                       |
|---------------------|--------------------------------------------------------------------------------|-----------------------|
| eq2016-01-01        | Equal 2016-01-                                                                 | 01                    |
| gt2016-01-01        | Greater than 20                                                                | 016-01-01             |
| ge2016-01-01        | Greater than o                                                                 | r equal to 2016-01-01 |
| lt2016-01-01        | Less than 2016                                                                 | -01-01                |
| le2016-01-01        | Less than or eq                                                                | ual to 2016-01-01     |
| MedicationStatement | Either or combination of the following can be used to search on this endpoint: |                       |
|                     | id and start.                                                                  |                       |
|                     | Key                                                                            | Value                 |
|                     | pid                                                                            | pid                   |

this is the begin and end date of the Issue.

**Note:** this is the format to be used for the date:

date

| Date Format  | Description                         |
|--------------|-------------------------------------|
| eq2016-01-01 | Equal 2016-01-01                    |
| gt2016-01-01 | Greater than 2016-01-01             |
| ge2016-01-01 | Greater than or equal to 2016-01-01 |

lt2016-01-01 Less than 2016-01-01

le2016-01-01 Less than or equal to 2016-01-01

MedicationOrder Either or combination of the following can be used to search on this endpoint:

id and start.

Key Value
pid pid

date this is the begin date of the medication ordered.

**Note:** this is the format to be used for the date:

| Date Format  | Description                         |
|--------------|-------------------------------------|
| eq2016-01-01 | Equal 2016-01-01                    |
| gt2016-01-01 | Greater than 2016-01-01             |
| ge2016-01-01 | Greater than or equal to 2016-01-01 |
| lt2016-01-01 | Less than 2016-01-01                |
| le2016-01-01 | Less than or equal to 2016-01-01    |

Observation Either or combination of the following can be used to search on this endpoint:

pid, start, code and category.

| Key      | Value                                        |
|----------|----------------------------------------------|
| pid      | pid                                          |
| start    | this is the begin and end date of the Issue. |
| code     | 72116-2                                      |
| category | laboratory                                   |

**Note:** this is the format to be used for the date:

| Date Format  | Description                                                                    |
|--------------|--------------------------------------------------------------------------------|
| eq2016-01-01 | Equal 2016-01-01                                                               |
| gt2016-01-01 | Greater than 2016-01-01                                                        |
| ge2016-01-01 | Greater than or equal to 2016-01-01                                            |
| lt2016-01-01 | Less than 2016-01-01                                                           |
| le2016-01-01 | Less than or equal to 2016-01-01                                               |
| CareTeam     | Either or combination of the following can be used to search on this endpoint: |

pid and start.

| Key  | Value                                   |
|------|-----------------------------------------|
| pid  | pid                                     |
| date | this is filtered by the encounter date. |

 $Note: care\ team\ members\ are\ found\ based\ on\ their\ interaction\ as\ recorded\ in\ an\ encounter.$ 

**Note:** this is the format to be used for the date:

| Date Format  |          | Description      |                                                           |
|--------------|----------|------------------|-----------------------------------------------------------|
| eq2016-01-01 |          | Equal 2016-01-   | 01                                                        |
| gt2016-01-01 |          | Greater than 20  | 016-01-01                                                 |
| ge2016-01-01 |          | Greater than or  | r equal to 2016-01-01                                     |
| lt2016-01-01 |          | Less than 2016   | -01-01                                                    |
| le2016-01-01 |          | Less than or eq  | ual to 2016-01-01                                         |
| Condition    | Either   | or combination o | of the following can be used to search on this endpoint:  |
|              | Id, date | <u>.</u>         |                                                           |
|              | Key      |                  | Value                                                     |
|              | pid      |                  | pid                                                       |
|              | date     |                  | this is filtering on the begin date of the health concern |

**Note:** this is the format to be used for the date:

| Date F   | ormat   | Description      |                                                          |
|----------|---------|------------------|----------------------------------------------------------|
| eq201    | 6-01-01 | Equal 2016-01-   | 01                                                       |
| gt2016   | 5-01-01 | Greater than 2   | 016-01-01                                                |
| ge201    | 6-01-01 | Greater than o   | r equal to 2016-01-01                                    |
| lt2016   | -01-01  | Less than 2016   | -01-01                                                   |
| le2016   | 5-01-01 | Less than or eq  | ual to 2016-01-01                                        |
| CarePlan | Either  | or combination o | of the following can be used to search on this endpoint: |
|          | pid an  | d start.         |                                                          |
|          | Key     |                  | Value                                                    |
|          | pid     |                  | pid                                                      |
|          | date    |                  | This is filtering on the scheduled date.                 |

**Note:** this is the format to be used for the date:

| Date Format  | Description                         |
|--------------|-------------------------------------|
| eq2016-01-01 | Equal 2016-01-01                    |
| gt2016-01-01 | Greater than 2016-01-01             |
| ge2016-01-01 | Greater than or equal to 2016-01-01 |
| lt2016-01-01 | Less than 2016-01-01                |
| le2016-01-01 | Less than or equal to 2016-01-01    |
|              |                                     |

DiagnosticReport Either or combination of the following can be used to search on this endpoint:

pid and start.

| Key  | Value                                  |
|------|----------------------------------------|
| pid  | pid                                    |
| date | This is filtering on the ordered date. |

**Note:** this is the format to be used for the date:

| Date Format  | Description                         |
|--------------|-------------------------------------|
| eq2016-01-01 | Equal 2016-01-01                    |
| gt2016-01-01 | Greater than 2016-01-01             |
| ge2016-01-01 | Greater than or equal to 2016-01-01 |
| lt2016-01-01 | Less than 2016-01-01                |
| le2016-01-01 | Less than or equal to 2016-01-01    |

Either or combination of the following can be used to search on this endpoint: VitalSign

pid and start.

| Key  | Value                                                |
|------|------------------------------------------------------|
| pid  | pid                                                  |
| date | This is filtering on the date all vitals are entered |

**Note:** this is the format to be used for the date:

| Date Format  | Description                         |
|--------------|-------------------------------------|
| eq2016-01-01 | Equal 2016-01-01                    |
| gt2016-01-01 | Greater than 2016-01-01             |
| ge2016-01-01 | Greater than or equal to 2016-01-01 |
| lt2016-01-01 | Less than 2016-01-01                |
| le2016-01-01 | Less than or equal to 2016-01-01    |

Either or combination of the following can be used to search on this endpoint: Device

pid and start.

| Key  | Value                                                         |
|------|---------------------------------------------------------------|
| pid  | pid                                                           |
| date | This is filtering on the expiration of the implantable device |

**Note:** this is the format to be used for the date filters:

| Date Format   | Description                                                                    |
|---------------|--------------------------------------------------------------------------------|
| eq2016-01-01  | Equal 2016-01-01                                                               |
| gt2016-01-01  | Greater than 2016-01-01                                                        |
| ge2016-01-01  | Greater than or equal to 2016-01-01                                            |
| lt2016-01-01  | Less than 2016-01-01                                                           |
| le2016-01-01  | Less than or equal to 2016-01-01                                               |
| smokingStatus | Either or combination of the following can be used to search on this endpoint: |
|               | pid and date.                                                                  |

pid and date.

| Key  | Value                                                        |
|------|--------------------------------------------------------------|
| pid  | pid                                                          |
| date | This is filtering on the date it was entered into the system |

This is filtering on the date it was ordered

**Note:** this is the format to be used for the date filters:

date

| Date Format      | Description   |                                                                         |                  |  |
|------------------|---------------|-------------------------------------------------------------------------|------------------|--|
| eq2016-01-01     | eq2016-01-01  |                                                                         | Equal 2016-01-01 |  |
| gt2016-01-01     |               | Greater than 2016-01-01                                                 |                  |  |
| ge2016-01-01     |               | Greater than or equal to 2016-01-01                                     |                  |  |
| lt2016-01-01     |               | Less than 2016-01-01                                                    |                  |  |
| le2016-01-01     |               | Less than or equal to 2016-01-01                                        |                  |  |
| labResult Either |               | or combination of the following can be used to search on this endpoint: |                  |  |
|                  | pid and date. |                                                                         |                  |  |
|                  | Key           |                                                                         | Value            |  |
|                  | pid           |                                                                         | pid              |  |

**Note:** this is the format to be used for the date filters:

| Date Format  | Description                         |
|--------------|-------------------------------------|
| eq2016-01-01 | Equal 2016-01-01                    |
| gt2016-01-01 | Greater than 2016-01-01             |
| ge2016-01-01 | Greater than or equal to 2016-01-01 |
| lt2016-01-01 | Less than 2016-01-01                |
| le2016-01-01 | Less than or equal to 2016-01-01    |

ccda Either or combination of the following can be used to search on this endpoint:

pid and date.

| Key       | Value |
|-----------|-------|
| pid       | pid   |
| startDate |       |
| endDate   |       |

This endpoint will return a base64 encoded strings which needs to be copied and saved in a text file. You can decode the saved file into a zip file on <a href="https://www.base64decode.org">https://www.base64decode.org</a>. The ccda file and stylesheet will be located inside the zip file after decoding it.